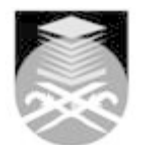

## **UNIVERSITI TEKNOLOGI MARA**

## **EAD251: DIGITAL IMAGE MANIPULATION**

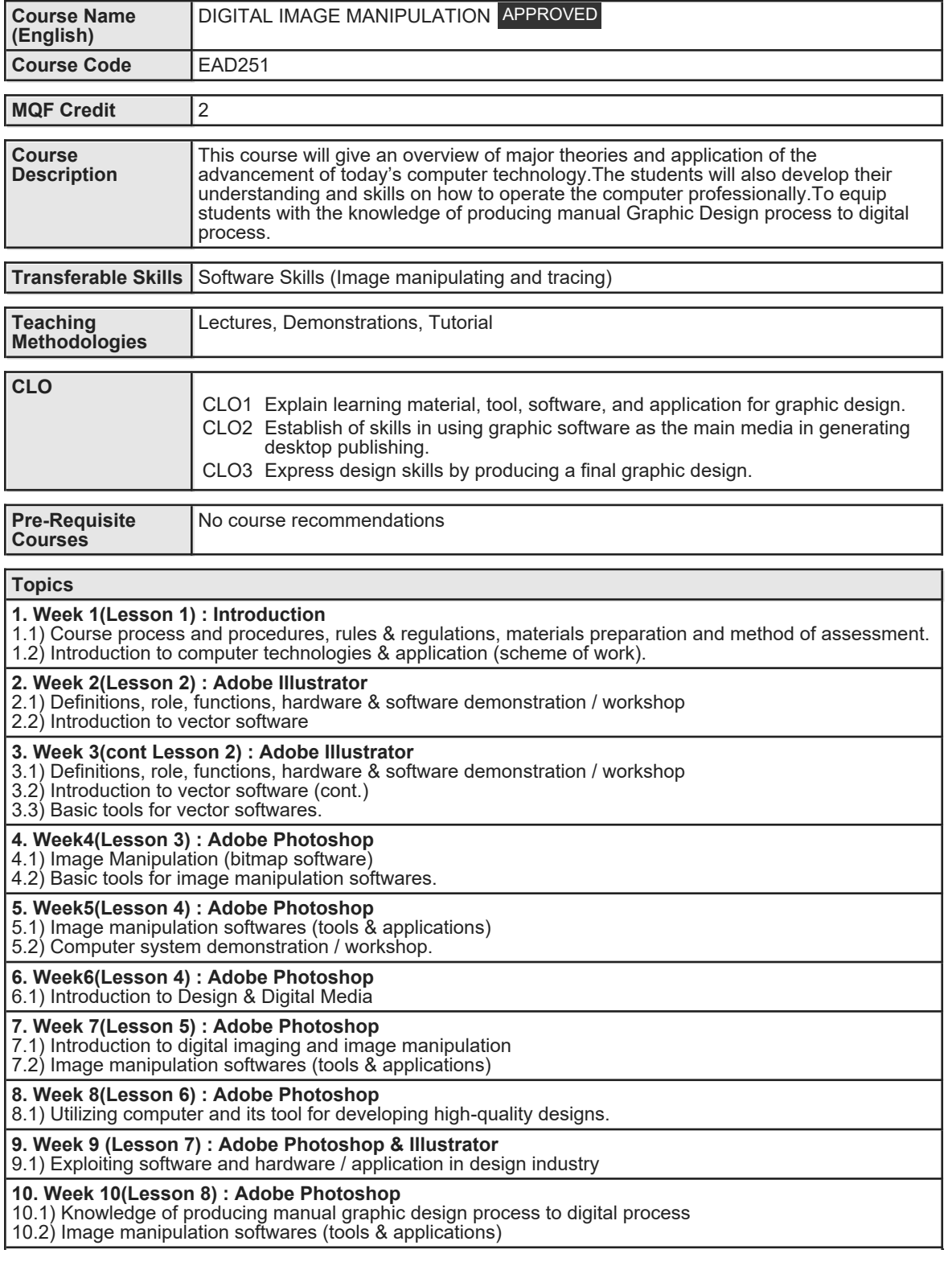

Faculty Name : COLLEGE OF CREATIVE ARTS **Start Year : 2020** © Copyright Universiti Teknologi MARA Review Year : 2018

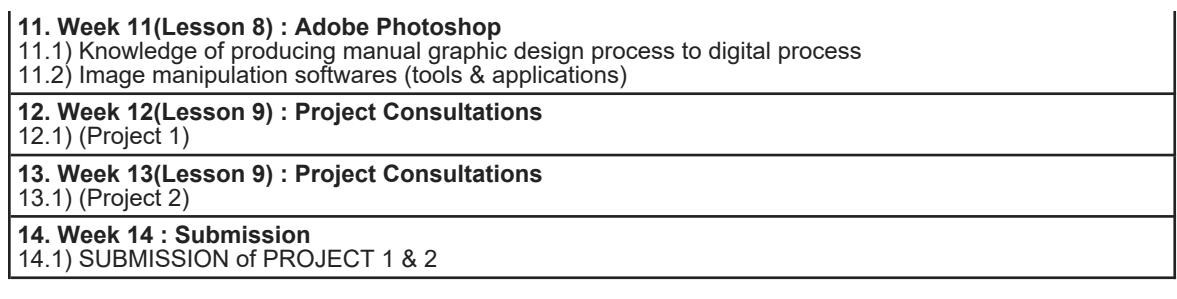

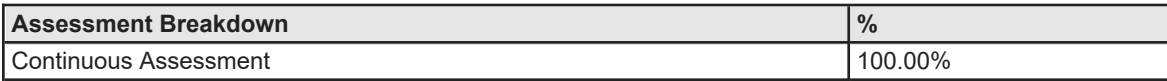

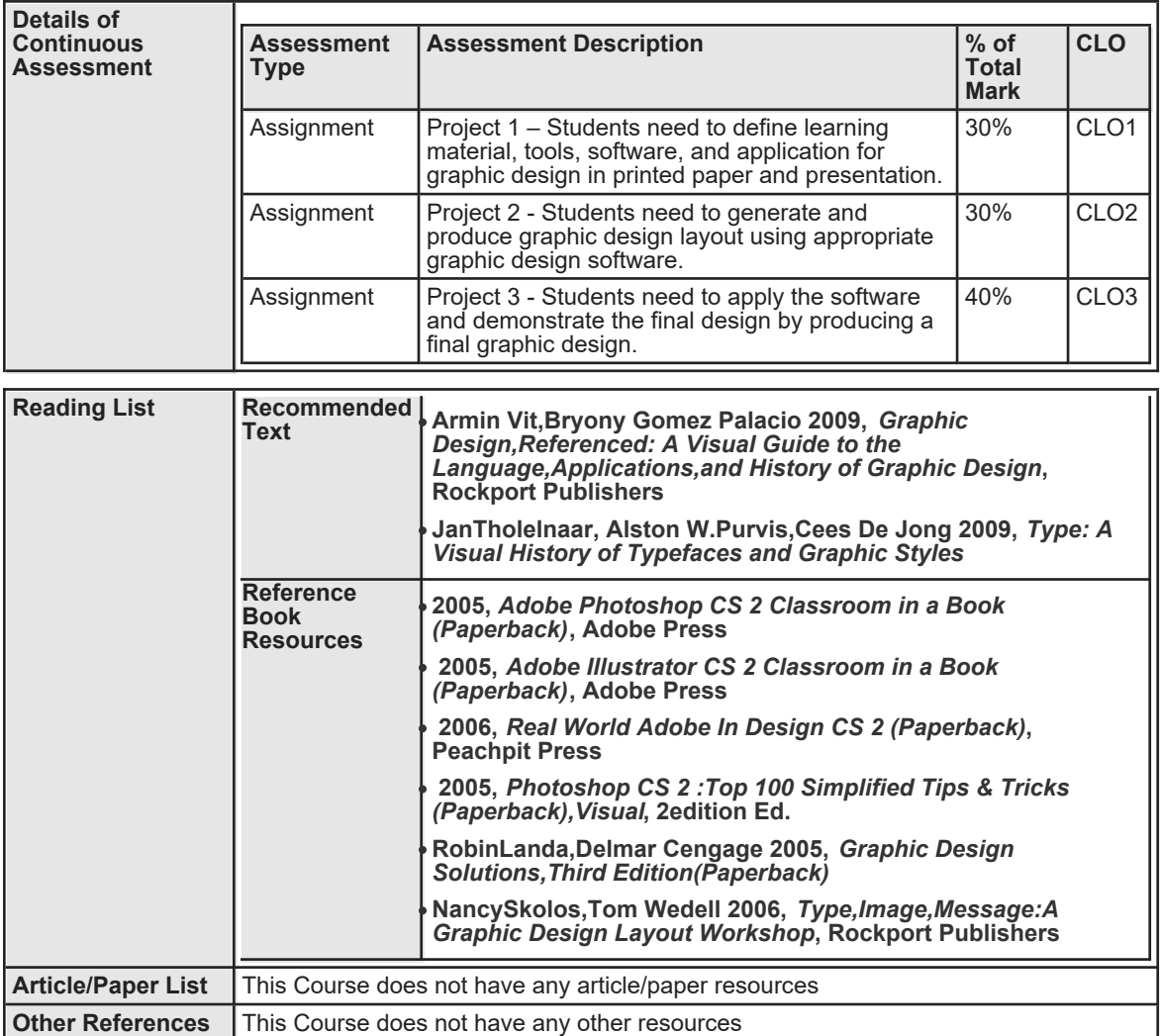